## ПЕРВОЕ ВЫСШЕЕ ТЕХНИЧЕСКОЕ УЧЕБНОЕ ЗАВЕДЕНИЕ РОССИИ

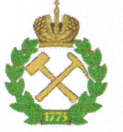

МИНИСТЕРСТВО НАУКИ И ВЫСШЕГО ОБРАЗОВАНИЯ РОССИЙСКОЙ ФЕДЕРАЦИИ федеральное государственное бюджетное образовательное учреждение высшего образования САНКТ-ПЕТЕРБУРГСКИЙ ГОРНЫЙ УНИВЕРСИТЕТ

### СОГЛАСОВАНО

Руководитель программы аспирантуры профессор А.Г. Протосеня

## **УТВЕРЖДАЮ**

Декан

строительного факультета доцент П.А. Деменков

## РАБОЧАЯ ПРОГРАММА ДИСЦИПЛИНЫ

# МЕТОДОЛОГИЯ И ПРИКЛАДНЫЕ ЗАДАЧИ ВЗРЫВНОГО РАЗРУШЕНИЯ

## Подготовка научных и научно-педагогических кадров в аспирантуре

Область науки:

Группа научных специальностей: Научная специальность:

Отрасли науки: Форма освоения программы

аспирантуры:

Срок освоения программы

аспирантуры:

Составитель:

2. Технические науки

2.8. Недропользование и горные науки

2.8.6. Геомеханика, разрушение горных пород, рудничная аэрогазодинамика горная  $\mathbf{H}$ теплофизика

Технические

Очная

4 года

к.т.н., доцент В.Н. Ковалевский

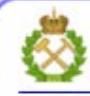

ДОКУМЕНТ ПОДПИСАН УСИЛЕННОЙ КВАЛИФИЦИРОВАННОЙ<br>ЭЛЕКТРОННОЙ ПОДПИСЬЮ

Санкт-Петербург

Сертификат: 00F3 503F 985D 6537 76D4 6643 BD9B 6D2D IC Бладелец: Пашкевич Наталья Владимировна<br>Действителен: с 27.12.2022 по 21.03.2024

Рабочая программа дисциплины «Методология и прикладные задачи взрывного разрушения» составлена в соответствии:

- с требованиями Приказа Министерства науки и высшего образования Российской Федерации от 20.10.2021 г. № 951 «Об утверждении федеральных государственных требований к структуре программ подготовки научных и научно-педагогических кадров в аспирантуре (адъюнктуре), условиям их реализации, срокам освоения этих программ с учетом различных форм обучения, образовательных технологий и особенностей отдельных категорий аспирантов» и Постановления Правительства Российской Федерации от 30.11.2021 г. № 2122 «Об утверждении Положения о подготовке научных и научно-педагогических кадров в аспирантуре»;

- на основании учебного плана подготовки научных и научно-педагогических кадров в аспирантуре по научной специальности 2.8.6. Геомеханика, разрушение горных пород, рудничная аэрогазодинамика и горная теплофизика.

Составитель

к.т.н., доц. В.Н. Ковалевский

Рабочая программа рассмотрена и одобрена на заседании кафедры строительства горных предприятий и подземных сооружений «30» августа 2022 г., протокол №1.

#### Рабочая программа согласована:

Декан факультета аспирантуры и докторантуры

Заведующий кафедрой строительства горных предприятий и подземных сооружений

к.т.н. В.В. Васильев

д.т.н., проф. А.Г. Протосеня

### **1.ЦЕЛИ И ЗАДАЧИ ДИСЦИПЛИНЫ**

**Цель изучения дисциплины** - дать аспиранту совокупность знаний в области взрывного разрушения горных пород взрывом зарядов ВВ, физики взрыва и механики разрушения горных для создания способов управления энергией взрыва при добыче полезных ископаемых, а также при решении различных технологических задач горного производства, строительства и других отраслей промышленности.

#### **Основные задачи дисциплины:**

- формирования навыков правильного выбора типов промышленных взрывчатых веществ (ВВ) и способов их взрывания для повышения эффективности использования энергии взрыа;

- изучение способов управления передачи энергии взрыва горному массиву для повышения эффективности производства взрывных работ;

- усвоение основных принципов выбора и обоснования компонентного состава ВВ для производства взрывных работ на горных предприятиях, специальных взрывных работ на объектах строительства и реконструкции, при нефте- и газодобыче, сейсморазведке; методик расчета процессов взаимодействия компонентов ВВ с горными породами;

- получение аспирантом четкого представления о контроле выполнения требований промышленной и экологической безопасности при производстве взрывных работ с применением ВВ различных по составу и энергетическими свойствами.

### **2. МЕСТО ДИСЦИПЛИНЫ В СТРУКТУРЕ ПРОГРАММЫ АСПИРАНТУРЫ**

Дисциплина «Методология и прикладные задачи взрывного разрушения» направлена на подготовку к сдаче кандидатского экзамена, входит в составляющую «Дисциплины (модули), в том числе элективные, факультативные дисциплины (модули), дисциплины, направленные на подготовку к сдаче кандидатских экзаменов» образовательного компонента программы подготовки научных и научно-педагогических кадров в аспирантуре по научной специальности 2.8.6. Геомеханика, разрушение горных пород, рудничная аэрогазодинамика и горная теплофизика и изучается в 4 семестре.

## **3. ПЛАНИРУЕМЫЕ РЕЗУЛЬТАТЫ ОСВОЕНИЯ ДИСЦИПЛИНЫ И ТРЕБОВАНИЯ К НИМ**

В результате изучения дисциплины аспирант должен:

**знать**: методологию научного исследования; основы написания научной работы в соответствии с объектами профессиональной деятельности: специализированные программные продукты, приборы и оборудование для решения исследовательских задач; методы анализа инженерных изысканий для и технико-экономической оценки условий проведения буро-взрывных работ; способы выбора проектных решений, средств и материалов, методы расчета параметров буровзрывного комплекса; состав, содержание и требования к горно-графической и проектной документации по основным и сопутсвующим видам профессиональной деятельности в области горного и взрывного дела на объектах строительства, нефте- газодобычи и разработки месторождений открытым и подземным способом;

**уметь:** планировать и осуществлять научно- исследовательскую деятельность в собственной профессиональной области; работать с нормативными документами, справочной литературой, проектной документацией в соответствии с объектами профессиональной деятельности; обрабатывать данные, полученные в результате научно-исследовательской работы; применять математические модели объектов профессиональной деятельности;

**владеть навыками:** обобщения результатов отечественных и зарубежных исследований по актуальным проблемам в соответствии с выбранным объектом профессиональной деятельности; навыками анализа, обобщения, систематизации и интерпретации данных, полученных в результате

научно-исследовательской работы, для их защиты в рамках выпускной квалификационной работы (проекта); методами оценки результатов инженерных изысканий, условий проведения взрывных работ; владеть навыками выбора обоснованных решений и выбора рациональных параметров при реализации работ по буровзрывному комплексу.

Уровень владения аспирантом знаниями, умениями и навыками по итогам освоения дисциплины определяется на основании результатов промежуточной аттестации в форме дифференцированного зачета.

## **4. СТРУКТУРА И СОДЕРЖАНИЕ ДИСЦИПЛИНЫ**

Общая трудоемкость учебной дисциплины с учетом промежуточной аттестации составляет 72 ак. часа, 2 зачётные единицы.

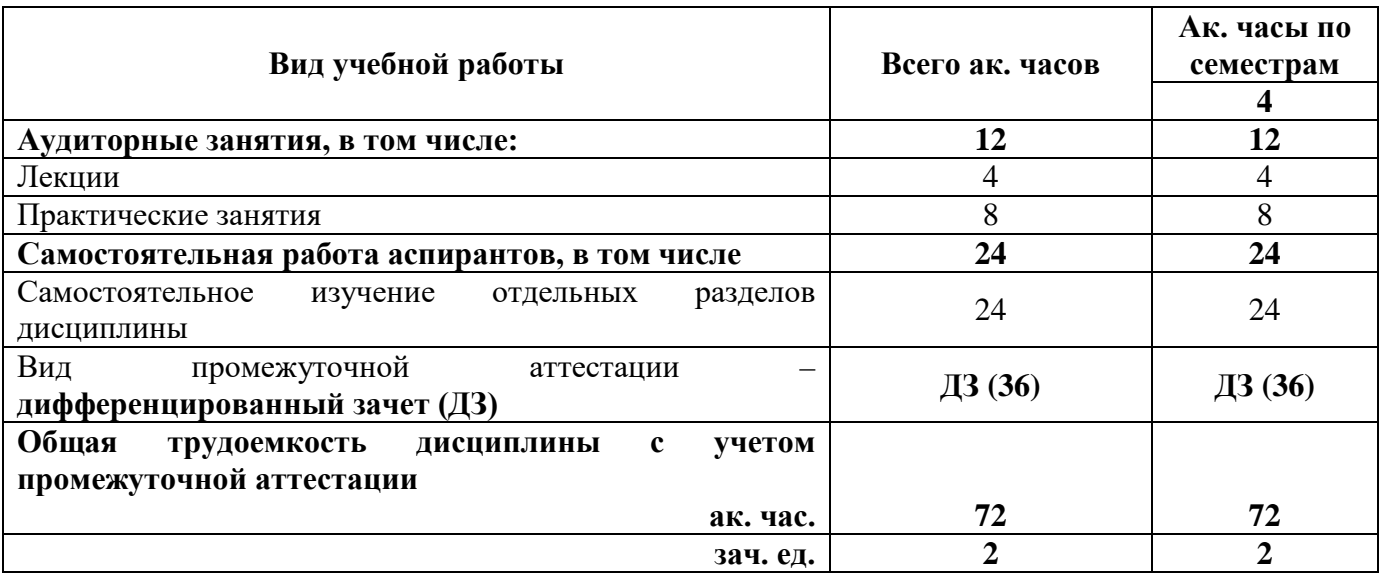

## **4.2. Содержание дисциплины**

Учебным планом предусмотрены: лекции, практические занятия, и самостоятельная работа.

## **4.2.1. Разделы дисциплины и виды занятий**

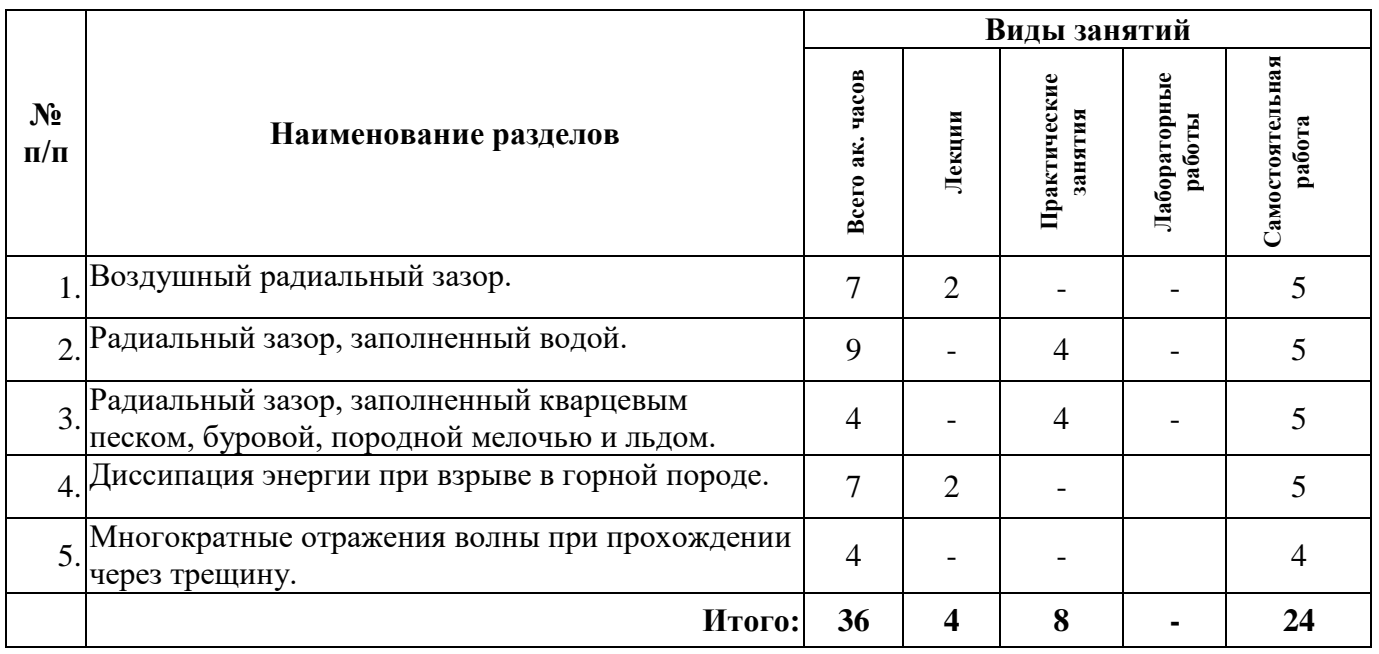

### **4.2.2. Содержание разделов дисциплины**

Дисциплина включает в себя 5 разделов, содержание которых направлено на формирование у аспирантов углубленных профессиональных знаний о способах выбора оптимальных параметров буровзрывных работ, ведущихся на рудных месторождениях полезных ископаемых и на карьерах строительных материалов.

## **РАЗДЕЛ I. Воздушный радиальный зазор**

Зависимость для избыточного давления на фронте воздушной ударной волны (УВВ) при взрыве цилиндрического заряда. Эпюра давление - время в УВВ. Максимальной давление в преломленной в породу волне. Максимальная амплитуда радиальной составляющей волны напряжений. Радиус сжатого воздуха.

### **РАЗДЕЛ II. Радиальный зазор, запол-ненный водой**

Параметры преломленной в породу ударной волны. Давление в преломленной волне. Акустическое преломление. Графоаналитический способ расчета. Эпюра преломленной волны. Оценка квазистатического действия продуктов взрыва. Уравнение радиуса полости взрыва. Давление газообразных продуктов взрыва на стенку камеры.

## **РАЗДЕЛ III. Радиальный зазор, заполненный кварцевым песком, буровой, породной мелочью и льдом**

Максимальное давление в преломленной волне на границе заряд - среда. Коэффициент затухания. Параметры падающей на стенку камеры волны. Амплитуды максимальной радиальной составляющей волны напряжений на границе раздела песок — порода. Оценка квазистатического действия продуктов взрыва. Изменение максимального напряжения на стенке зарядной камеры в зависимости от величины зазора, заполненного сухим песком.

## **РАЗДЕЛ IV. Диссипация энергии при взрыве в горной породе**

Оценка доли энергии продуктов детонации после достижения полостью максимальных размеров. Адиабата продуктов детонации. Работа взрывных газов при расширении полости. Энергия газов в полости. Работа сил пластической деформации. Параметры движения. Скорость смещения частиц. Формула Гюгонио. Потери энергии частицей. Потери энергии на разрушение породы и образование новых поверхностей.

#### **РАЗДЕЛ V. Многократные отражения волны при прохождении через трещину**

Классификация трещин. Характер затухания волны напряжений при прохождении через трещины. Материал – заполнитель. Расчет прохождения волны через одиночную трещину. Коэффициенты отражения и преломления. Затухание приведенной амплитуды в трещине. Суммарное напряжение в прошедшей волне. Импульс положительной фазы. Давление, развиваемое в трещине.

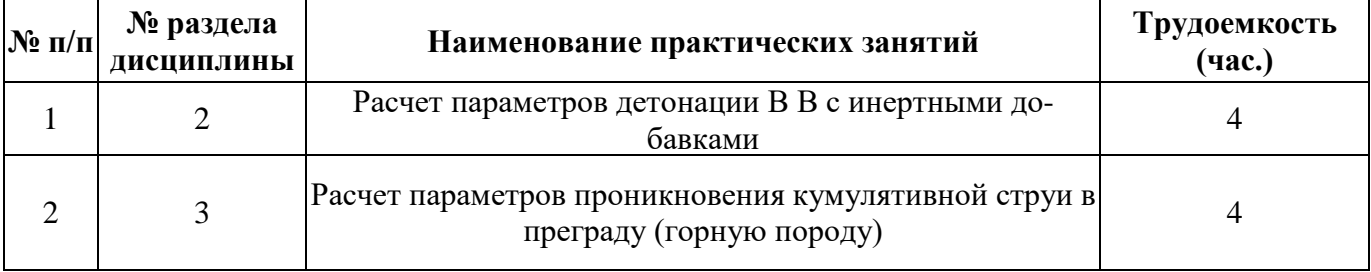

## **5. ОБРАЗОВАТЕЛЬНЫЕ ТЕХНОЛОГИИ, ИСПОЛЬЗУЕМЫЕ ПРИ ИЗУЧЕНИИ ДИСЦИПЛИНЫ**

В ходе обучения применяются:

**Лекции**, которые являются одним из важнейших видов учебных занятий и составляют основу теоретической подготовки аспирантов.

Цели лекционных занятий:

— дать систематизированные научные знания по дисциплине, акцентировать внимание на наиболее сложных вопросах дисциплины;

— стимулировать активную познавательную деятельность обучающихся, способствовать формированию их творческого мышления.

**Практические занятия,** цель которых углубить и закрепить знания, полученные на лекциях и в процессе самостоятельной работы аспиранта. На практических занятиях аспиранты делают краткие устные сообщения о результатах самостоятельной работы с последующим обсуждением при участии преподавателя.

**Консультации** (текущая консультация, накануне дифференцированного зачета) является одной из форм руководства учебной работой аспирантов и оказания им помощи в самостоятельном изучении материала дисциплины, в ликвидации имеющихся пробелов в знаниях, задолженностей по текущим занятиям.

Текущие консультации проводятся преподавателем, ведущим занятия в учебной группе, и носят как индивидуальный, так и групповой характер.

**Самостоятельная работа** аспирантов направлена на углубление и закрепление знаний, полученных на лекциях, выработку навыков самостоятельного активного приобретения новых, дополнительных знаний, подготовку к предстоящим практическим занятиям и промежуточной аттестации в форме дифференцированного зачета.

## **6. ОЦЕНОЧНЫЕ СРЕДСТВА ДЛЯ ТЕКУЩЕГО КОНТРОЛЯ УСПЕВАЕМОСТИ И ПРОМЕЖУТОЧНОЙ АТТЕСТАЦИИ ПО ИТОГАМ ОСВОЕНИЯ ДИСЦИПЛИНЫ**

#### **6.1. Проведение текущего контроля успеваемости**

Текущий контроль используется для оценки хода и уровня достижения аспирантом планируемых результатов освоения дисциплины.

Текущий контроль осуществляется в ходе учебного процесса, консультирования аспирантов и проверки выполнения самостоятельной работы.

Основными формами текущего контроля по дисциплине являются:

— устный опрос аспиранта по контрольным вопросам (устный ответ);

— устное сообщение аспиранта о результатах выполненной самостоятельной работы (устный ответ).

#### **6.2. Примерный перечень вопросов для текущего контроля успеваемости**

1. Как определяется длительность положительной фазы У ВВ в зависимости от массы тротилового заряда и расстояния до точки измерения?

2. Как определяется скорость фронта ударной воздушной волны?

3. Как определяется импульс давления УВВ при взрыве наружного заряда тротила?

- 4. Дайте определение ударной адиабате?
- 5. Дайте определение статической адиабате?

6. Какие условия должны выполняться на границе между зарядом ВВ и средой при преломлении детонационной волны?

8. Укажите порядок величины плоского разрыва сплошности среды, выше которого этот разрыв называется трещиной?

- 9. Что описывает закон сохранения энергии на фронте детонационной волны?
- 10. Что такое волна разрежения?
- 11. Как влияет трещиноватость на напряжение в волне напряжений?

12. В каких пределах находится скорость продольных волн в скальных и полускальных горных породах?

13. Чем определяется квазистатическое действие взрыва?

14. Чем определяется зона откола?

15. На что расходуется энергия деформации при образовании трещин?

16. Во сколько раз уменьшается давление на фронте ударной волны в среде на границе с зарядом при косом падении детонационной волны по сравнению с нормальным?

17. Как влияет акустическая жесткость на типы преломленной и отраженной волн?

18. Что является наиболее существенной причиной поглощения энергии упругих колеба¬ний в большинстве горных пород?

19. Назовите все упругие константы среды?

20. Как выражается энергия упругой деформации?

21. Чем характеризуется хрупкое разрушение?

22. Какие параметры среды учитывает обобщенный закон Гука?

23. Какие волны образуются при взаимодействии волны напряжений со свободной поверхностью?

24. В чем заключается гипотеза разрушения Ребиндера?

25. В чем заключается гипотеза разрушения Кика?

26. Какими параметрами характеризуется волна напряжений при взрыве бесконечного ци-линдрического заряда?

27. В чем заключается критерий роста трещин Гриффитса?

28. Какой порядок трещиноватости и тип трещин (по генезису и размерам) оказывает наибольшее влияние на сопротивляемость массива, разрушению взрывом в технологических целях?

29. Как изменяется напряжение в волне разрежения по сравнению с падающей на свободную поверхность волной напряжения?

30. Как влияет воздушный зазор во взрывной камере на напряжение в среде?

#### **6.3. Критерии оценивания устных ответов аспирантов**

Развернутый ответ аспиранта должен представлять собой связное, логически последовательное сообщение на определенную тему, показывать его умение применять определения, правила в конкретных случаях.

При оценке устного ответа аспиранта необходимо руководствоваться следующими критериями:

1) полнота и правильность ответа;

2) степень осознанности, понимания изучаемого материала;

3) знание терминологии и правильное ее использование;

4) соответствие требованиям рабочей программы по дисциплине.

Оценка «отлично». Ответы на поставленные вопросы излагаются логично, последовательно и не требуют дополнительных пояснений. Полно раскрываются причинно-следственные связи между явлениями и событиями. Делаются обоснованные выводы. Соблюдаются нормы литературной речи.

Оценка «хорошо». Ответы на поставленные вопросы излагаются систематизировано и последовательно. Материал излагается уверенно. Раскрыты причинно-следственные связи между явлениями и событиями. Демонстрируется умение анализировать материал, однако не все выводы носят аргументированный и доказательный характер. Соблюдаются нормы литературной речи.

Оценка «удовлетворительно». Допускаются нарушения в последовательности изложения. Неполно раскрываются причинно-следственные связи между явлениями и событиями. Демонстрируются поверхностные знания вопроса, с трудом решаются конкретные задачи. Имеются затруднения с выводами. Допускаются нарушения норм литературной речи.

Оценка «неудовлетворительно». Материал излагается непоследовательно, сбивчиво, не представляет определенной системы знаний по дисциплине. Не раскрываются причинно

следственные связи между явлениями и событиями. Не проводится анализ. Выводы отсутствуют. Ответы на дополнительные вопросы отсутствуют. Имеются заметные нарушения норм литературной речи.

### **6.4. Порядок проведения дифференцированного зачета**

Дифференцированный зачет используется для оценки соответствия результатов освоения дисциплины аспирантом планируемым.

Дифференцированный зачет проводится путем оценивания представления аспирантом индивидуального задания.

Аспирант в установленный преподавателем срок сдает преподавателю выполненное индивидуальное задание для проверки. При положительном результате проверки аспирант представляет презентацию и обсуждает выполненное индивидуальное задание с преподавателем, по итогам презентации и обсуждения преподаватель выставляет оценку. Оценка объявляется аспиранту и заносится в зачетную ведомость.

Выполненные индивидуальные задания в электронном виде и на бумажном носителе хранятся на кафедре строительства горных предприятий и подземных сооружений.

### **6.5. Критерии и процедура оценивания результатов дифференцированного зачета**

Оценки за представление аспирантом индивидуального задания выставляются, исходя из следующих критериев:

— **«отлично»**: если аспирант глубоко и прочно усвоил весь программный материал лекций и демонстрирует это в задании, все документы выполнены без ошибок, последовательно, грамотно и логически построены, излагает свои решения, хорошо их объясняя и обосновывая;

— **«хорошо»**: если аспирант твердо знает программный материал, не допускает существенных неточностей в его изложении, использует ограниченный круг источников, вместо своего решения в задании излагает одно из стандартных.

— **«удовлетворительно»**: если аспирант поверхностно усвоил основной материал лекций, не знает деталей, допускает неточности, при разработке задания привлекает мало оригинального материала, пользуясь, в основном, стандартными решениями и формулировками;

— **«неудовлетворительно»**: если аспирант не знает значительной части программного материала, в задании допущены существенные ошибки, с большими затруднениями выполняет или, по существу, не выполняет задания, не может его объяснить.

## **7. ПЕРЕЧЕНЬ УЧЕБНОЙ ЛИТЕРАТУРЫ И РЕСУРСОВ СЕТИ «ИНТЕРНЕТ» 7.1. Основная литература**

1. Взрывное разрушение горных пород. Расчет параметров буровзрывных работ на открытых горных разработках: учебное пособие / В.А. Белин, М.Г. Горбонос, Р.Л. Коротков, И.Т. Ким. — Москва: МИСИС, 2019. — 97 с. — ISBN 978-5-907061-09-5. — Текст: электронный // Лань: электронно-библиотечная система. — URL: https://e.lanbook.com/book/116910 (дата обращения: 02.09.2021). — Режим доступа: для авториз. пользователей.

2. Гончаров С.А., Пащенков П.Н., Плотникова А.В. Физика горных пород: физические явления и эффекты в практике горного производства: учебное пособие М., Горная книга, 2016. https://e.lanbook.com/reader/book/93655/#1

3. Каркашадзе Г.Г. Механическое разрушение горных пород. М., Горная книга, 2004. https://e.lanbook.com/reader/book/3284/#3

4. Крюков Г.М. Физика разрушения горных пород при бурении и взрывании, М, Горная книга, 2006. https://e.lanbook.com/reader/book/3285/#1

5. *Орленко Л.П.* Физика взрыва и удара: учебное пособие / *Л.П. Орленко.* — 3-е изд. — Москва: ФИЗМАТЛИТ, 2017. — 408 с. — Текст: электронный // Лань: электронно-библиотечная система. — URL: https://e.lanbook.com/book/105009 (дата обращения: 31.08.2018). — Режим доступа: для авториз. пользователей.

## **7.2. Дополнительная литература**

1. Вопросы научного обоснования совершенствования средств управления интенсивностью разрушения горных пород взрывом / Н.Н. Ефремовцев, П.Н. Ефремовцев, Н.Н. Казаков, С.И. Квитко. — Москва: Горная книга, 2012. — 36 с. — Текст: электронный // Лань: элек-троннобиблиотечная система. — URL: https://e.lanbook.com/book/49736 (дата обращения: 31.08.2018). — Режим доступа: для авториз. поль-зователей.

2. Кашников Ю.А. Механика горных пород при разработке месторождений углеводородного сырья: монография / Ю.А. Кашников, С.Г. Ашихмин. — Москва: Горная книга, 2019. — 496 с. — Текст: электронный // Лань: электронно-библиотечная система. — URL: https://e.lanbook.com/book/134896 (дата обращения: 31.08.2019). — Режим доступа: для авториз. пользователей.

3. Боровиков В.А., Ванягин И.Ф., Менжулин М.Г., Цирель С.В. Волны напряжений в обводненном трещиноватом массиве. Л., ЛГИ, 1989.

4. Макарьев В.П. Статистические модели взрывного разрушения и методы исследования кусковатости. Л., ЛГИ, 1981.

5. Нефедов М.А. Направленное разрушение горных пород взрывом. СПБ, СПГУ, 1992.

6. Парамонов Г.П. Предупреждение взрывов сульфидной пыли на колчеданных рудниках. СПБ, СПГГИ(ТУ), 1999.

7. Вокин, В.Н. Открытая геотехнология: учебное пособие / В.Н. Вокин, Е. В. Кирюшина, М.Ю. Кадеров. — Красноярск: СФУ, 2018. — 132 с. — ISBN 978-5-7638-3852-7. — Текст: электронный // Лань: электронно-библиотечная система. — URL: https://e.lanbook.com/book/157733 (дата обращения: 02.09.2018). — Режим доступа: для авториз. пользователей.

## **7.3. Учебно-методическое обеспечение самостоятельной работы аспиранта**

— Методические указания для самостоятельной работы аспирантов;

— Методические указания по практическим занятиям.

#### **7.4. Ресурсы сети «Интернет»**

1. Информационная справочная система «Консультант плюс».

2. Библиотека ГОСТов www.gostrf.com.

3. Сайт Российской государственной библиотеки. http://www.rsl.ru/

4. Сайт Государственной публичной научно-технической библиотеки России. http://www.gpntb.ru/

5. Каталог образовательных интернет ресурсов http://www.edu.ru/modules.php

6. Электронные библиотеки: http://www.pravoteka.ru/, http://www.zodchii.ws/, http://www.tehlit.ru/.

7. Специализированный портал по информационно-коммуникационным технологиям в образовании http://www.ict.edu.ru

## **7.5. Электронно-библиотечные системы:**

-ЭБС издательства «Лань» <https://e.lanbook.com/>

-ЭБС издательства «Юрайт» <https://biblio-online.ru/>

-ЭБС «Университетская библиотека онлайн» <https://biblioclub.ru/>

-ЭБС «ZNANIUM.COM» https:/[/znanium.com](http://yandex.ru/clck/jsredir?bu=f4g2&from=yandex.ru%3Bsearch%2F%3Bweb%3B%3B&text=&etext=1826.Qf3p-bOygsrr_RNwpW7DzRA408oZwk4GQiceJUuh3pHO5J8BXRWDPpJdmqRiX406YbucCXvECgNqnnj63dFxIA2HLCyO6yCUh0yz19wTvPY.955ef48f4526efd900ed7fb7043c12981c7279e9&uuid=&state=PEtFfuTeVD4jaxywoSUvtB2i7c0_vxGdKJBUN48dhRZvCoeh7Fr_QTl1jaFU0tAbVFv0N4ZVJSNaxFOwX98MX1Q2dK_Re4xlSsi7Ns2fZ_E,&&cst=AiuY0DBWFJ5fN_r-AEszk4THVbaUnSXibm1l6BoVk_TggoGZRPDUmFGOEcKY2J2CEMhEN4q5p1KuSLCr3hn_ORuC503BGdYP8jDICTRLeQ6KjRjW6SNGvDkUHs3vK5timbNM5l0SuUhY4u8OFZGg-D_0FW05M2n8VbvDMHmbwmHoNEAyzlMUMzUKkZQ03sZJRl3UxiiMv_xYteHZvxNi6P4kGChVqZq-iNSifb-8Nw5virYFsf7OzfvNzXGVlUKRapIue55Vcuu3DqcJ4aKDOrCu7ceCclv0sJ5l6kSp27EOmIjGIKaTR8JMYOBfo-KfXToEdjDnqJA7QLMQ67Qgn7Ah08qbtG9zGZpEKuKiECyfdlJ-BzzuHpjGDmBGsgVjLoDfHffw4uA0RU41ZLBfDryW8qB93ZMtazsQu4bEbhEhMZaU797Gx3u9BE1_d3L4fvrH5ac5b34LCs1sbw5-dAOTjLSU4EkhkyeNVXQEgVU5KXI96NrMZ0WwC_14NhbNNwjoaMe_fhp0E1ESd27qGY3EAMASbm_UuxtfChLX7QrRjEmd2CR2x-mVGOvNCMA21dy9tvBPhJOyTN85Zcqf10qwqeJANuKzVYkNt9PR3m-DwRnVoZYqB5FkP6b6VY3Nvwu8z4uSr5ipbHME_n3rt_UepT0zPpUJyzb9gMrCrA7zUPIr2h1Tbn9D-ogbYqSGBh6SOoBCmq6ZW3CxKNwU3Idol3BbeqCLU7IPOd3n7KNFZHwojy9yGVi0qboXDPQT-dlQzfn1e5JY7cYkJKAy6vd0-yA2R0mjrLT6AjZa1zoQDfpn-tcX5x6QvtPCO6DmfmyTjjrIExtVYkylWgmrIpXCjF0D5UbmF0E9MyiPTnd-FueI2CYYMgCIBwDNgM7P3bknWEJJIst_-51UlxBklGYLSBMlbDw0QJljSS-HZozYy-boIwGJV5t6BZj4MUfG&data=UlNrNmk5WktYejR0eWJFYk1LdmtxbXFxb0NLbkRUZnBQdjFBT1o3YVUtN2pleTYtcHJ6VUFVT0M0Tl9ZdWY0eE5UU2c1U2FoZEUydXJUSGdNMDVac2pRNURWamNleUI1&sign=dc6b7c259eb0f233b58078b8e3529a98&keyno=0&b64e=2&ref=orjY4mGPRjk5boDnW0uvlrrd71vZw9kpjly_ySFdX80,&l10n=ru&cts=1529664254154&mc=4.9574131577630665&hdtime=7650.24)

-ЭБС «IPRbooks» https:/[/iprbookshop.ru](http://yandex.ru/clck/jsredir?bu=j8m0&from=yandex.ru%3Bsearch%2F%3Bweb%3B%3B&text=&etext=1826.HsKG0arThJUQoqD38yUlTMNZHRWyu9stZMHLpibZQ8E3ICZerM54JKKaYofv9eM7bN1Ec-IYXzShjFNiVxtK68IJeN-EUuzjKTrgLwKowAc.acf00302478aa1261cab6a98e3d996ff9afdba39&uuid=&state=PEtFfuTeVD4jaxywoSUvtB2i7c0_vxGdKJBUN48dhRZvCoeh7Fr_QTl1jaFU0tAbVFv0N4ZVJSNaxFOwX98MX1Q2dK_Re4xlSsi7Ns2fZ_E,&&cst=AiuY0DBWFJ5fN_r-AEszk4THVbaUnSXibm1l6BoVk_TggoGZRPDUmFGOEcKY2J2CEMhEN4q5p1KuSLCr3hn_ORuC503BGdYP8jDICTRLeQ6KjRjW6SNGvDkUHs3vK5timbNM5l0SuUhY4u8OFZGg-D_0FW05M2n8VbvDMHmbwmHoNEAyzlMUMzUKkZQ03sZJRl3UxiiMv_xYteHZvxNi6P4kGChVqZq-iNSifb-8Nw5virYFsf7OzfvNzXGVlUKRapIue55Vcuu3DqcJ4aKDOrCu7ceCclv0sJ5l6kSp27EOmIjGIKaTR8JMYOBfo-KfXToEdjDnqJA7QLMQ67Qgn7Ah08qbtG9zGZpEKuKiECyfdlJ-BzzuHpjGDmBGsgVjLoDfHffw4uA0RU41ZLBfDryW8qB93ZMtazsQu4bEbhEhMZaU797Gx3u9BE1_d3L4fvrH5ac5b34LCs1sbw5-dAOTjLSU4EkhkyeNVXQEgVU5KXI96NrMZ0WwC_14NhbNNwjoaMe_fhp0E1ESd27qGY3EAMASbm_UuxtfChLX7QrRjEmd2CR2x-mVGOvNCMA21dy9tvBPhJOyTN85Zcqf10qwqeJANuKzVYkNt9PR3m-DwRnVoZYqB5FkP6b6VY3Nvwu8z4uSr5ipbHME_n3rt_UepT0zPpUJyzb9gMrCrA7zUPIr2h1Tbn9D-ogbYqSGBh6SOoBCmq6ZW3CxKNwU3Idol3BbeqCLU7IPOd3n7KNFZHwojy9yGVi0qboXDPQT-dlQzfn1e5JY7cYkJKAy6vd0-yA2R0mjrLT6AjZa1zoQDfpn-tcX5x6QvtPCO6DmfmyTjjrIExtVYkylWgmrIpXCjF0D5UbmF0E9MyiPTnd-FueI2CYYMp60HIQz4Uh66f5LOYG-Mfvm-jTMhvqxk8kxXnYeXkR-ncwdpT7N0N9Ewvqr2ITxRUJrWkrwx9ww&data=UlNrNmk5WktYejR0eWJFYk1LdmtxcVN2U1Nqd01EdFAxdmNfT3NvQnBrTmN3dHY4cTNDZjBRaU9NdFhIZVFKS2VESE5xbTVEMVc4OEJwaldiWGNnRUx5RVFPLW1Eblh2QVBSMGhJUWJOc2cs&sign=99085d074e9e61be879171704857625f&keyno=0&b64e=2&ref=orjY4mGPRjk5boDnW0uvlrrd71vZw9kpjly_ySFdX80,&l10n=ru&cts=1529665660546&mc=5.104792856996306&hdtime=9211.48)

-ЭБС «Elibrary» https://elibrary.ru

-Автоматизированная информационно-библиотечная система «Mark -SQL» https://informsystema.ru

-Система автоматизации библиотек «ИРБИС 64» https://elnit.org

#### **7.6. Информационные справочные системы:**

1. Система ГАРАНТ: информационный правовой портал [Электронный ресурс]. – Электр.дан. <http://www.garant.ru/>

2. Консультант Плюс: справочно - поисковая система [Электронный ресурс]. – Электр.дан. [www.consultant.ru/](http://www.consultant.ru/)

3. ООО «Современные медиа-технологии в образовании и культуре». http://www.informio.ru/.

4.Программное обеспечение Норма CS «Горное дело и полезные ископаемые» https://softmap.ru/normacs/normacs-gornoe-delo-i-poleznye-iskopaemye/

5.Информационно-справочная система «Техэксперт: Базовые нормативные документы» http://www.cntd.ru/.

#### **8. МАТЕРИАЛЬНО-ТЕХНИЧЕСКОЕ ОБЕСПЕЧЕНИЕ**

Лекционный курс читается с мультимедийным сопровождением - демонстрацией презентационного материала с помощью мультимедийного проектора. Специализированные аудитории, используемые при проведении лекционных и практических занятий, оснащены мультимедийными проекторами и комплектом аппаратуры, позволяющей демонстрировать текстовые и графические материалы.

Для проведения лекционных, практических и лабораторных занятий дисциплины используется учебно-научная лаборатория технологии и моделирования взрывных работ (Orica) с лицензионным программным обеспечением, оборудованная техникой из расчета один компьютер на одного обучающегося, с обустроенным рабочим местом преподавателя и мультимедийным оборудованием, объединенная локальной сетью.

## **8.1. Специальные помещения для проведения занятий лекционного типа, групповых и индивидуальных консультаций, текущего контроля и промежуточной аттестации**

Аудитория площадью 92 м<sup>2</sup> с общим количеством 41 посадочного места.

Мебель и оснащение: стол аудиторный для студентов (Тип 1,2) Canvaro ASSMANN – 20 шт., стол преподавательский – 1 шт., стул 7874 А2S зеленый (7964=56) – 40 шт., трибуна – 1 шт., доска учебная с регулировкой высоты Sliding Board 6843.211 A2S – 1 шт., моноблок Lenovo С40-30 21.5 FHD Intel Core i3-5005U – 1 шт., телевизор LG84UB980V – 1 шт., светильник Tandem  $2x1x28W$  настенный, белый – 1 шт., плакаты в рамках – 10 шт.

#### **8.2. Помещения для практических занятий**

Аудитория площадью 115 м2 с общим количеством 34 посадочных мест.

Мебель и оснащение: стол преподавательский – 2 шт., стол аудиторный для студентов (Тип 1,2) Canvaro ASSMANN – 16 шт., стол компьютерный для студентов (Тип 5) – 3 шт., стул 7874 А2S зеленый (7964=56) – 39 шт., трибуна – 1 шт., доска учебная с регулировкой высоты Sliding Board 6843.211 A2S – 2 шт., моноблок Lenovo С40-30 21.5 FHD Intel Core i3-5005U – 34 шт., телевизор LG84UB980V – 1 шт., телевизор Samsung UE40J5100AU – 1 шт., светильник Tandem 2х1х28W настенный, белый – 2 шт., шкаф комбинированный Allvia ASSMANN – 3 шт., плакаты в рамках  $-9$  шт.

#### **8.3. Помещения для самостоятельной работы**

1. Оснащенность помещения для самостоятельной работы: 13 посадочных мест. Стул – 25 шт., стол – 2 шт., стол компьютерный – 13 шт., шкаф – 2 шт., доска аудиторная маркерная – 1 шт., АРМ учебное ПК (монитор + системный блок) – 14 шт. Доступ к сети «Интернет», в электронную инфПеречень лицензионного программного обеспечения: Microsoft Windows 10 Professional Корпорация Майкрософт, срок полезного использования – бессрочно. Microsoft Office Standard 2019 Russian Корпорация Майкрософт срок полезного использования – бессрочно. Антивирусное программное обеспечение Kaspersky Endpoint Security.

2. Оснащенность помещения для самостоятельной работы: 17 посадочных мест. Доска для письма маркером – 1 шт., рабочие места студентов, оборудованные ПК с доступом в сеть университета – 17 шт., мультимедийный проектор – 1 шт., АРМ преподавателя для работы с мультимедиа – 1 шт. (системный блок, мониторы – 2 шт.), стол – 18 шт., стул – 18 шт. Доступ к сети «Интернет», в электронную информационно-образовательную среду Университета.

Перечень лицензионного программного обеспечения: Microsoft Windows 10 Professional Корпорация Майкрософт, срок полезного использования – бессрочно. Microsoft Office Standard 2019 Russian Корпорация Майкрософт срок полезного использования – бессрочно. Антивирусное программное обеспечение Kaspersky Endpoint Security.

3. Оснащенность помещения для самостоятельной работы: 16 посадочных мест. Стол компьютерный для студентов (тип 4) - 3 шт., стол компьютерный для студентов (тип 6) – 2 шт., стол компьютерный для студентов (тип 7) – 1 шт., кресло преподавателя (сетка, цвет черный) – 17 шт., доска напольная мобильная белая магнитно-маркерная «Magnetoplan» 1800мм×1200мм - 1 шт., моноблок Lenovo M93Z Intel Q87 – 17 шт., плакат – 5 шт. Доступ к сети «Интернет», в электронную информационно-образовательную среду Университета.

Перечень лицензионного программного обеспечения: Microsoft Windows 7 Professional: Microsoft Open License 49379550 от 29.11.2011.

Microsoft Office 2007 Professional Plus: Microsoft Open License 46431107 от 22.01.2010.

CorelDRAW Graphics Suite X5 Договор №559-06/10 от 15.06.2010 «На поставку программного обеспечения».

Autodesk product: Building Design Suite Ultimate 2016, product Key: 766H1

Cisco Packet Tracer 7.1 (свободно распространяемое ПО), Quantum GIS (свободно распространяемое ПО), Python (свободно распространяемое ПО), R (свободно распространяемое ПО), Rstudio (свободно распространяемое ПО), SMath Studio (свободно распространяемое ПО), GNU Octave (свободно распространяемое ПО), Scilab (свободно распространяемое ПО)

#### **8.4. Помещения для хранения и профилактического обслуживания оборудования**

1. Центр новых информационных технологий и средств обучения:

Оснащенность: персональный компьютер – 2 шт. (доступ к сети «Интернет»), монитор – 4 шт.,сетевой накопитель – 1 шт.,источник бесперебойного питания – 2 шт., телевизор плазменный Panasonic – 1 шт., точка Wi-Fi – 1 шт., паяльная станция – 2 шт., дрель – 5 шт., перфоратор – 3 шт., набор инструмента – 4 шт., тестер компьютерной сети – 3 шт., баллон со сжатым газом – 1 шт., паста теплопроводная – 1 шт., пылесос – 1 шт., радиостанция – 2 шт., стол – 4 шт., тумба на колесиках – 1 шт., подставка на колесиках – 1 шт., шкаф – 5 шт., кресло – 2 шт., лестница Alve – 1 шт.

Перечень лицензионного программного обеспечения: Microsoft Windows 10 Professional Корпорация Майкрософт, срок полезного использования – бессрочно. Microsoft Office Standard 2019 Russian Корпорация Майкрософт срок полезного использования – бессрочно. Антивирусное программное обеспечение Kaspersky Endpoint Security.

2. Центр новых информационных технологий и средств обучения:

Оснащенность: стол – 5 шт., стул – 2 шт., кресло – 2 шт., шкаф – 2 шт., персональный компьютер – 2 шт. (доступ к сети «Интернет»), монитор – 2 шт., МФУ – 1 шт., тестер компьютерной сети – 1 шт., балон со сжатым газом – 1 шт., шуруповерт – 1 шт.

Перечень лицензионного программного обеспечения: Microsoft Windows 7 Professional (Лицензионное соглашение Microsoft Open License 60799400 от 20.08.2012)

Microsoft Office 2007 Professional Plus (Лицензионное соглашение Microsoft Open License 46431107 от 22.01.2010)

Антивирусное программное обеспечение Kaspersky Endpoint Security (Договор № Д810(223)- 12/17 от 11.12.17)

3. Центр новых информационных технологий и средств обучения:

Оснащенность: стол – 2 шт., стуля – 4 шт., кресло – 1 шт., шкаф – 2 шт., персональный компьютер – 1 шт. (доступ к сети «Интернет»), веб-камера Logitech HD C510 – 1 шт., колонки Logitech – 1 шт., тестер компьютерной сети – 1 шт., дрель – 1 шт., телефон – 1 шт., набор ручных инструментов  $-1$  шт.

Перечень лицензионного программного обеспечения:

Microsoft Windows 10 Professional Корпорация Майкрософт, срок полезного использования – бессрочно.

Microsoft Office Standard 2019 Russian Корпорация Майкрософт срок полезного использования – бессрочно

Антивирусное программное обеспечение Kaspersky Endpoint Security.

#### **8.5. Лицензионное программное обеспечение**

1. Microsoft Windows 8 Professional (договор бессрочный ГК № 875-09/13 от 30.09.2013 «На поставку компьютерной техники»).

2. Microsoft Office 2007 Standard (договор бессрочный Microsoft Open License 42620959 от 20.08.2007).

3. Microsoft Office 2010 Professional Plus (договор бессрочный Microsoft Open License 60799400 от 20.08.2012, договор бессрочный Microsoft Open License 47665577 от 10.11.2010, договор бессрочный Microsoft Open License 49379550 от 29.11.2011).

4. CorelDRAW Graphics Suite X5 (Договор №559-06/10 от 15.06.2010 "На поставку программного обеспечения").